Start\_częst: 80.000000 MHz; Stop\_częst: 150.017684 MHz; Krok: 140.316 kHz Próby: 500; Przerwanie: 1000 uS

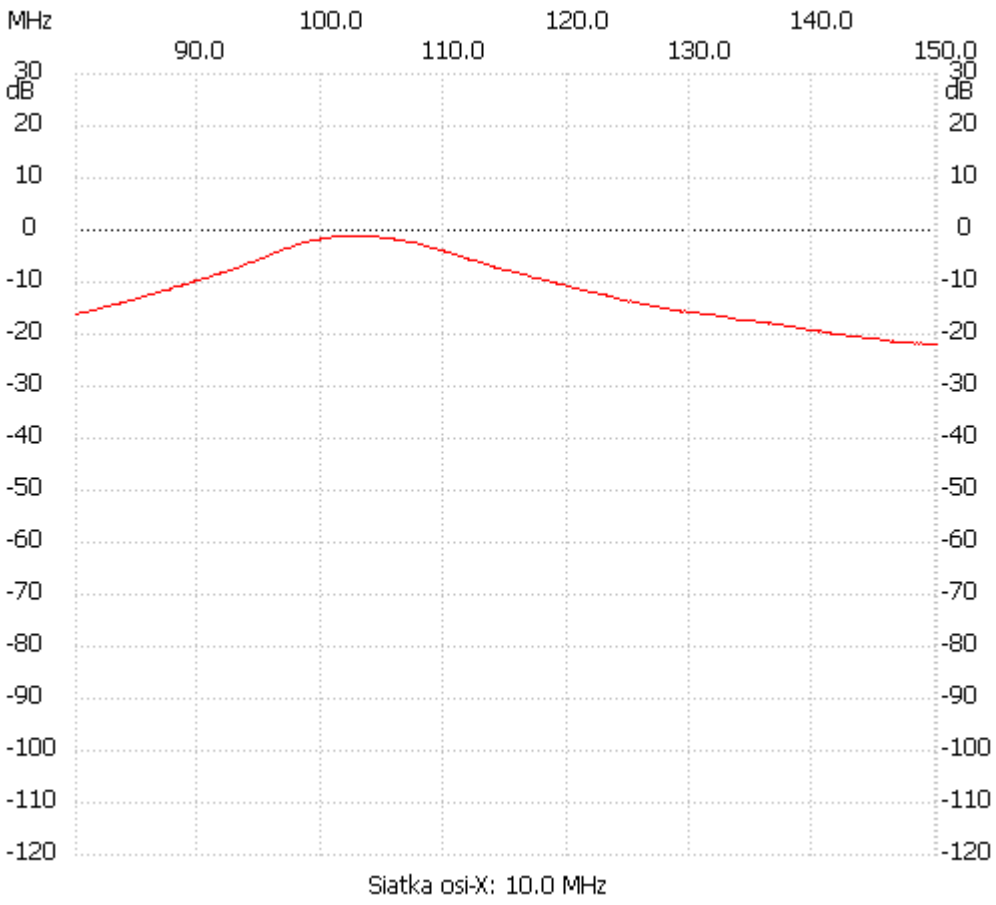

;no\_label

Kanał 1 max :-1.10dB 101.468348MHz min :-22.05dB 150.017684MHz ---------------------